МИНИСТЕРСТВО НАУКИ И ВЫСШЕГО ОБРАЗОВАНИЯ РОССИЙСКОЙ ФЕДЕРАЦИИ Федеральное государственное бюджетное образовательное учреждение высшего образования «КУБАНСКИЙ ГОСУДАРСТВЕННЫЙ УНИВЕРСИТЕТ» Факультет математики и компьютерных наук

УТВЕРЖДАЮ: Проректор по учебной работе, качеству образования - первый проректор агуров подпись «26» Max 2023

## РАБОЧАЯ ПРОГРАММА ДИСЦИПЛИНЫ

## Б1.В.01 Математические пакеты и их применение в естественнонаучном образовании

Направление подготовки:

44.03.05 Педагогическое образование (с двумя профилями подготовки)

Направленность (профиль):

Математика, информатика

Форма обучения:

Очная

Квалификация:

#### Бакалавр

Краснодар 2023

Рабочая программа дисциплины составлена в соответствии с Федеральным государственным образовательным стандартом высшего образования (ФГОС ВО) по направлению подготовки 44.03.05 Педагогическое образование

Программу составил:

Алексеев Е.Р., доцент кафедры информационных образовательных

технологий, кандидат технических наук, доцент

Рабочая программа дисциплины утверждена на заседании кафедры информационных образовательных технологий протокол № 10 от 18.04.2023

Заведующий кафедрой (разработчика) Грушевский С.П. Рабочая программа обсуждена на заседании кафедры информационных образовательных технологий протокол № 10 от 18.04.2023

Заведующий кафедрой (выпускающей) Грушевский С.П. Утверждена на заседании учебно-методической комиссии факультета математики и компьютерных наук протокол № 3 от 20.04.2023 г. Председатель УМК факультета Шмалько С.П.

Рецензенты:

Луценко Е.В., доктор экономических наук, профессор кафедры компьютерных технологий и систем КубГАУ

Кособуцкая Е.В., канд. физ.-мат. наук, доцент кафедры вычислительных технологий факультета компьютерных технологий и прикладной математики Кубанский ГУ

#### **1 Цели и задачи изучения дисциплины**

#### **1.1 Цель дисциплины**

Формирование системы знаний, умений, навыков педагогического проектирования, конструирования электронных учебных материалов (ЭУМ) средствами математических инструментальных сред; осознание необходимости применения электронных учебных материалов в учебном процессе.

#### **1.2 Задачи дисциплины**

 формирование представлений о психолого-педагогических и технологических основах создания и использования электронных учебных, необходимых для решения задач воспитания и духовно-нравственного развития обучающихся в учебной и внеучебной деятельности;

 развитие умений использовать дидактические возможности математических инструментальных сред для создания электронных учебных материалов;

 методологическое обеспечение профессиональной компетентности будущего учителя математики, физики, информатики на основе обобщения полученных знаний, умений, навыков по конструированию электронных учебных материалов.

#### **1.3 Место дисциплины в структуре образовательной программы**

Дисциплина «Математические пакеты и их применение в естественнонаучном образовании» относится вариативной части Блока 1 "Дисциплины" учебного плана.

Для освоения дисциплины «Математические пакеты и их применение в естественнонаучном образовании» используются знания, умения и виды деятельности, сформированные в ходе изучения дисциплин: «Программное обеспечение ЭВМ», «Программирование», «Математический анализ», «Алгебра».

Дисциплина «Математические пакеты и их применение в естественнонаучном образовании» является основой для последующего изучения дисциплин вариативной части профессионального цикла, прохождения педагогической практики.

#### **1.4 Перечень планируемых результатов обучения по дисциплине (модулю), соотнесенных с планируемыми результатами освоения образовательной программы**

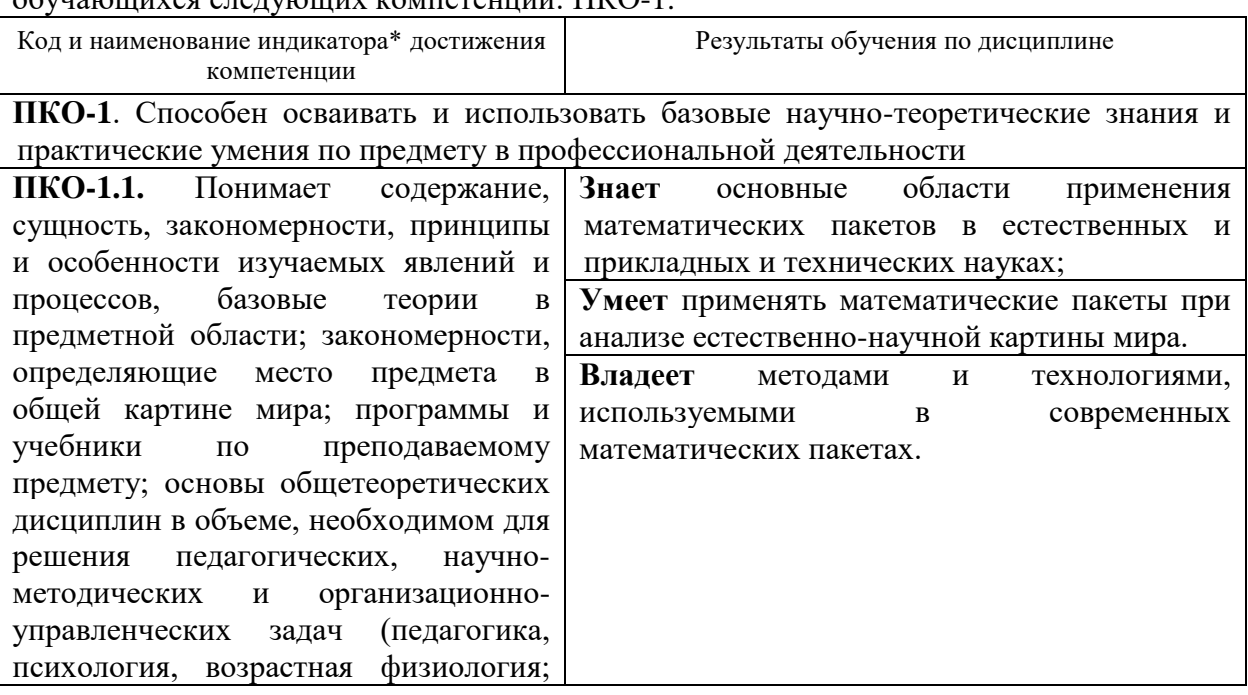

Изучение данной учебной дисциплины направлено на формирование у обулізющихся следующих компетенций: ПКО-1.

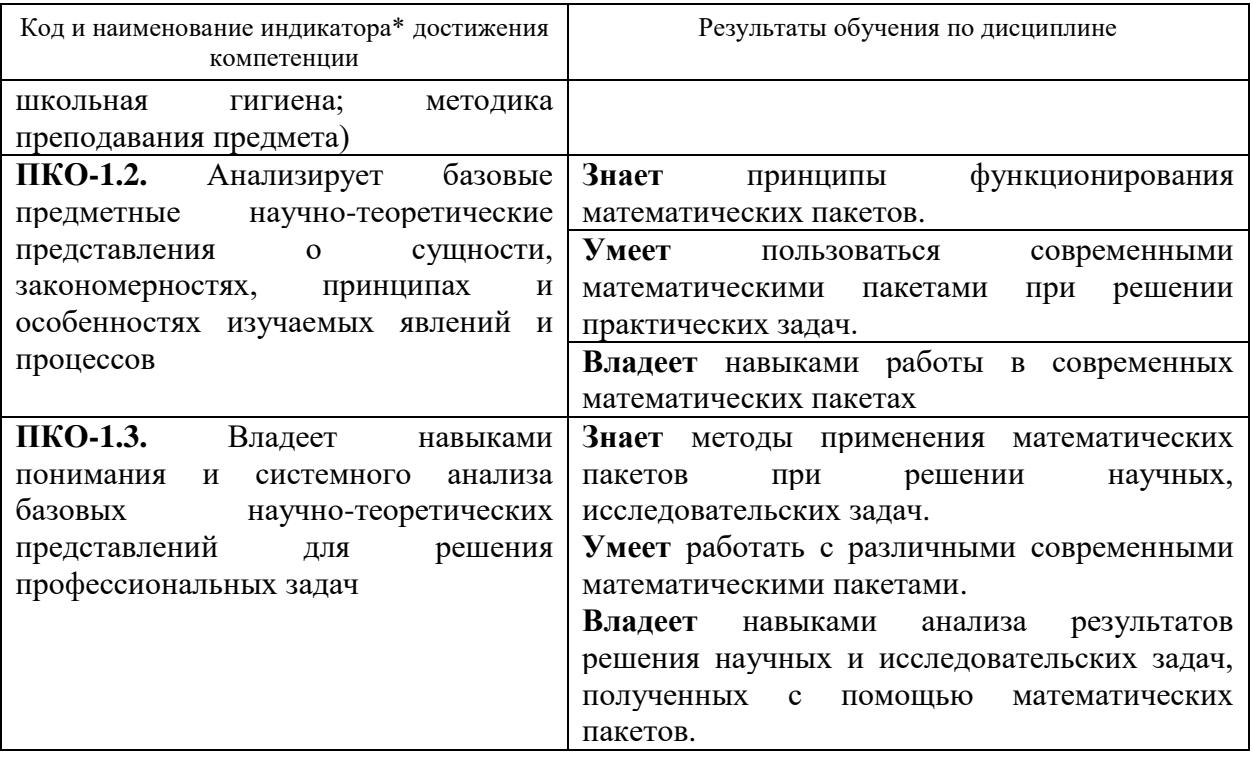

# 1 Структура и содержание дисциплины

## 2.1 Распределение трудоёмкости дисциплины по видам работ

Общая трудоёмкость дисциплины составляет 2 зач. ед. (72 часа), их распределение по видам работ представлено в таблице.

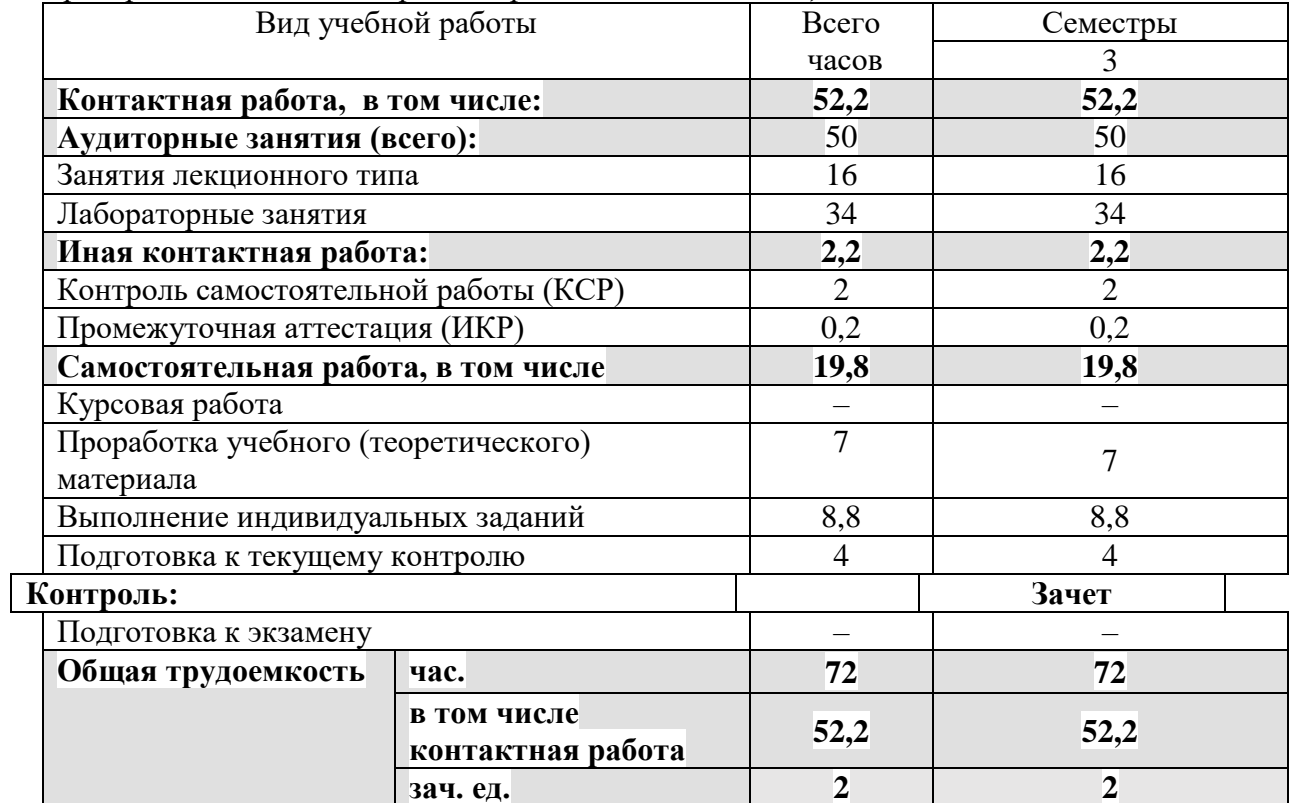

## 2.2 Структура дисциплины

Распределение видов учебной работы и их трудоемкости по разделам дисциплины. Разделы дисциплины, изучаемые в 3 семестре:

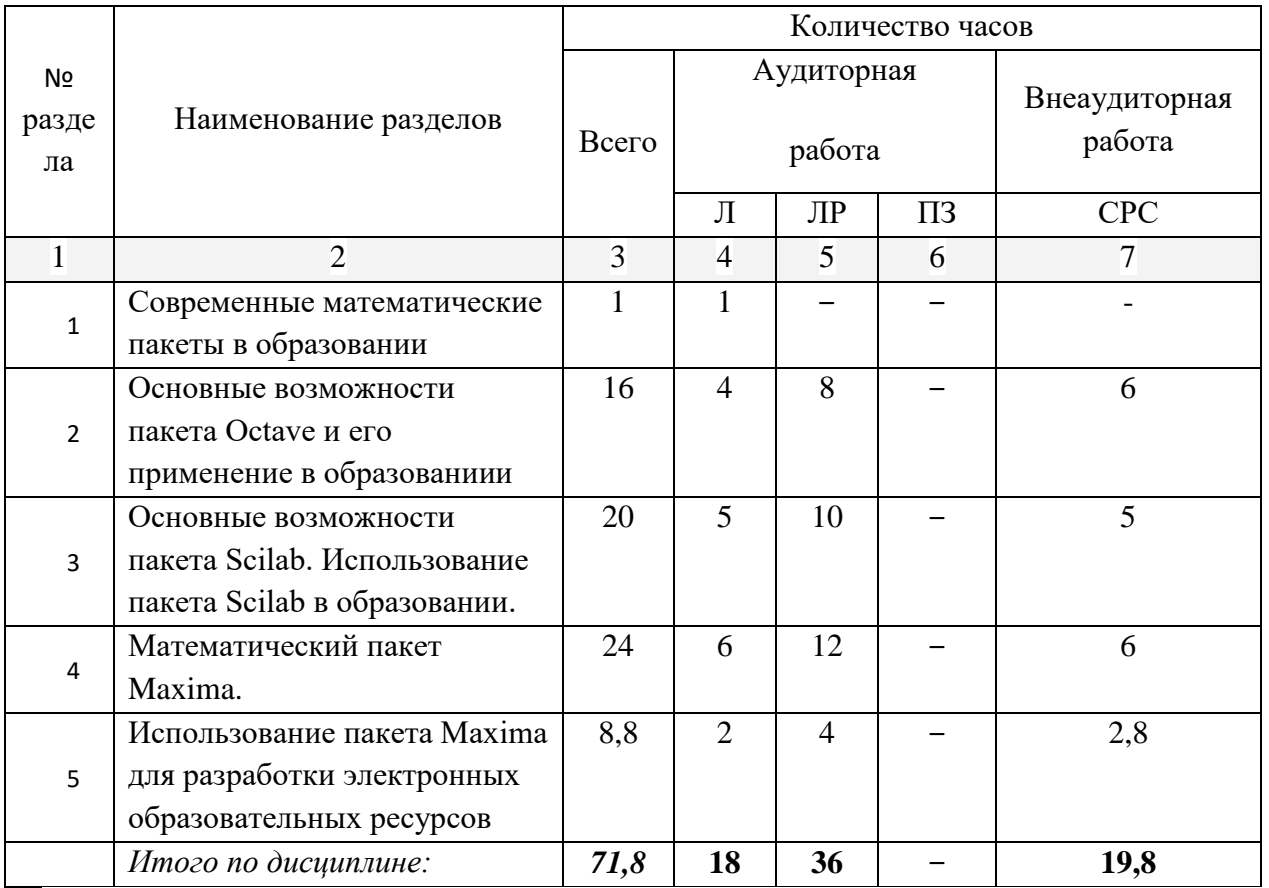

Примечание: Л – лекции, ПЗ – практические занятия / семинары, ЛР – лабораторные занятия, СРС – самостоятельная работа студента

## **2.3 Содержание разделов дисциплины**

#### 2.3.1 Занятия лекционного типа

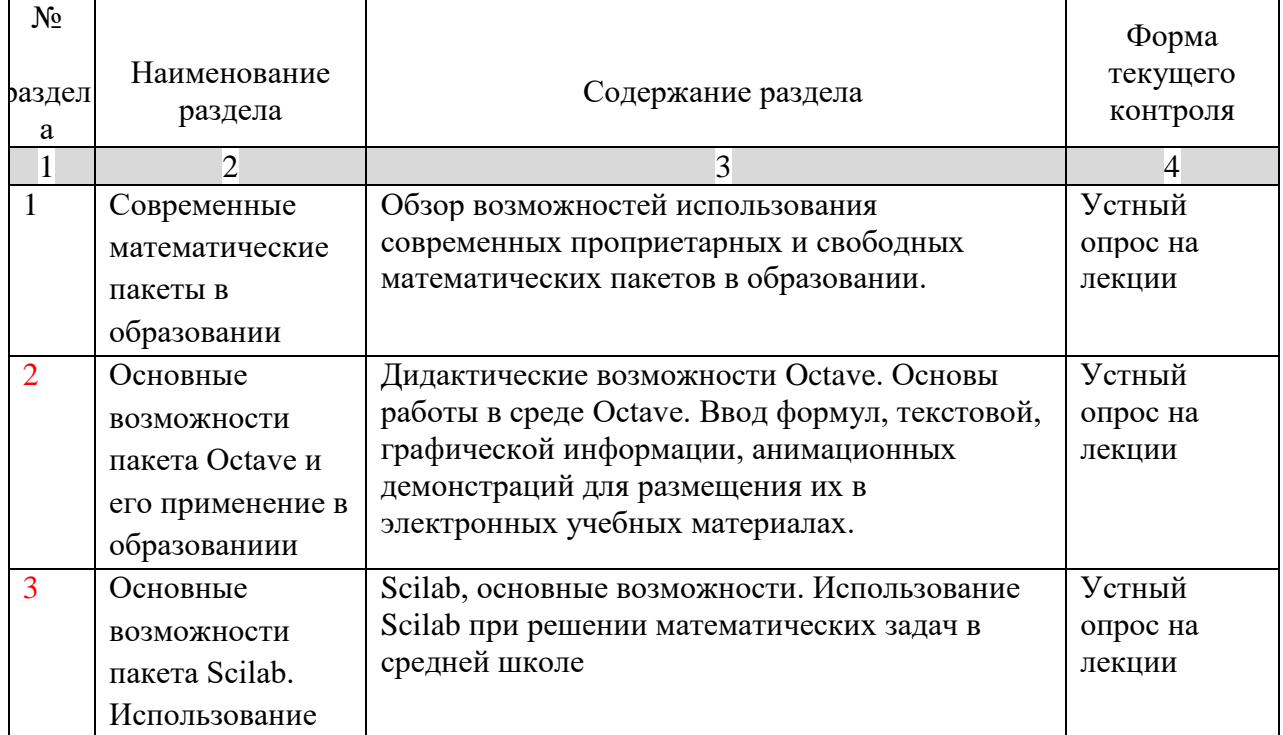

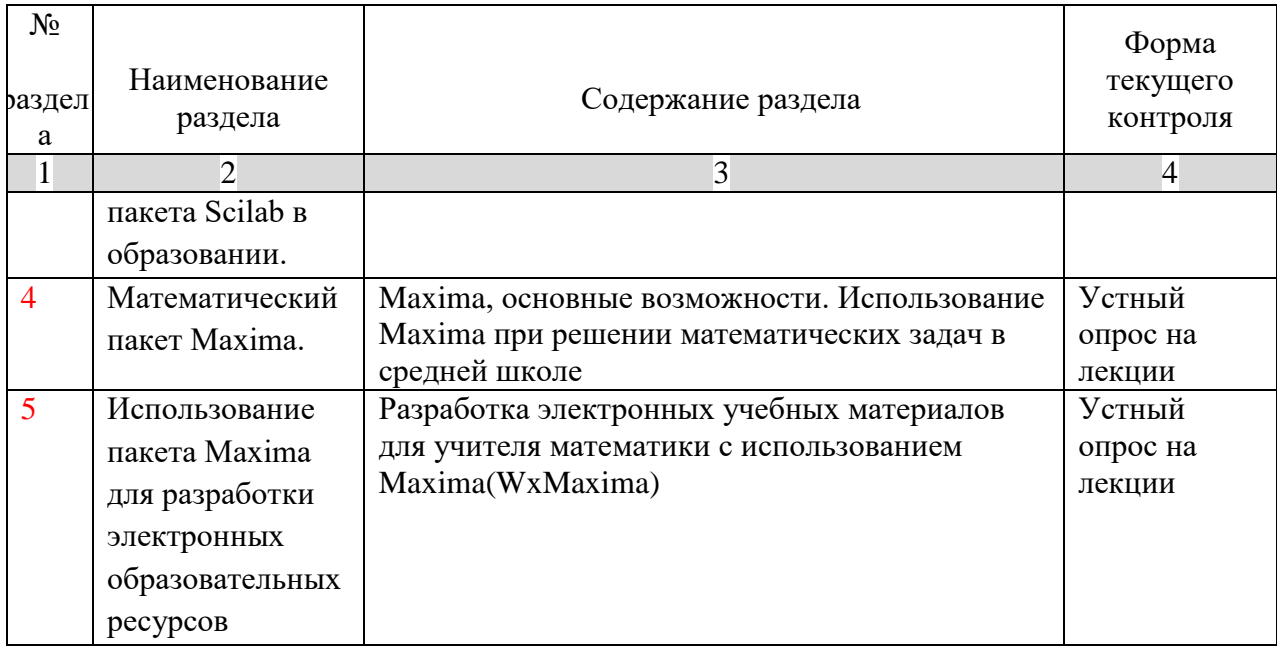

#### **2.3.2 Занятия семинарского типа –** *не предусмотрены*

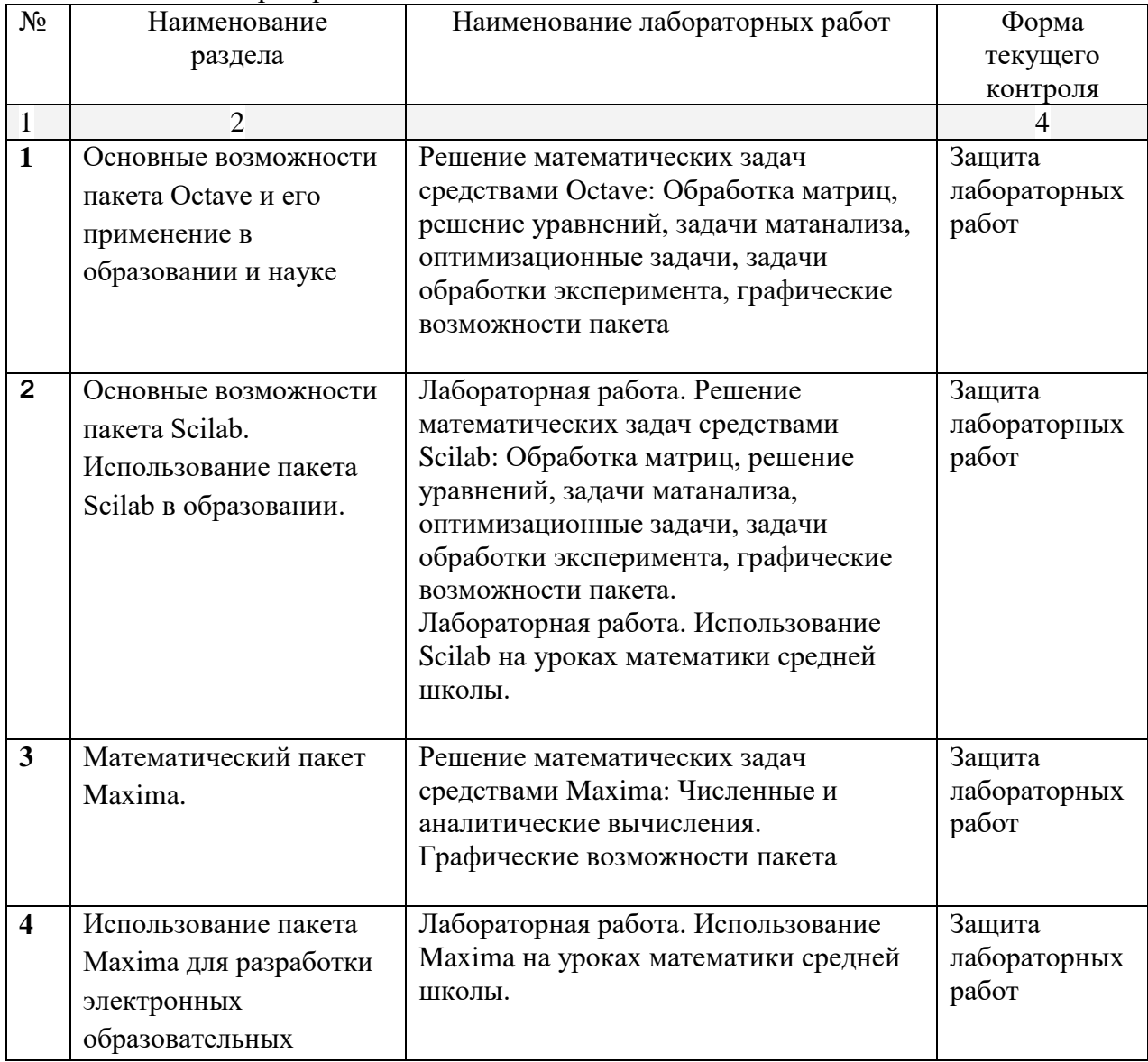

2.3.3 Лабораторные занятия

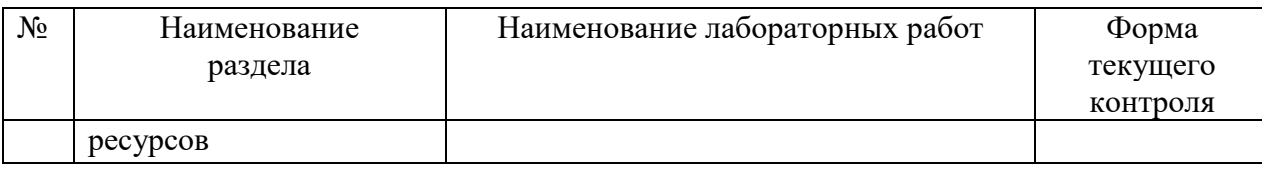

#### **2.3.4. Примерная тематика курсовых работ**

Курсовые работы не предусмотрены

#### **2.4 Перечень учебно-методического обеспечения для самостоятельной работы обучающихся по дисциплине**

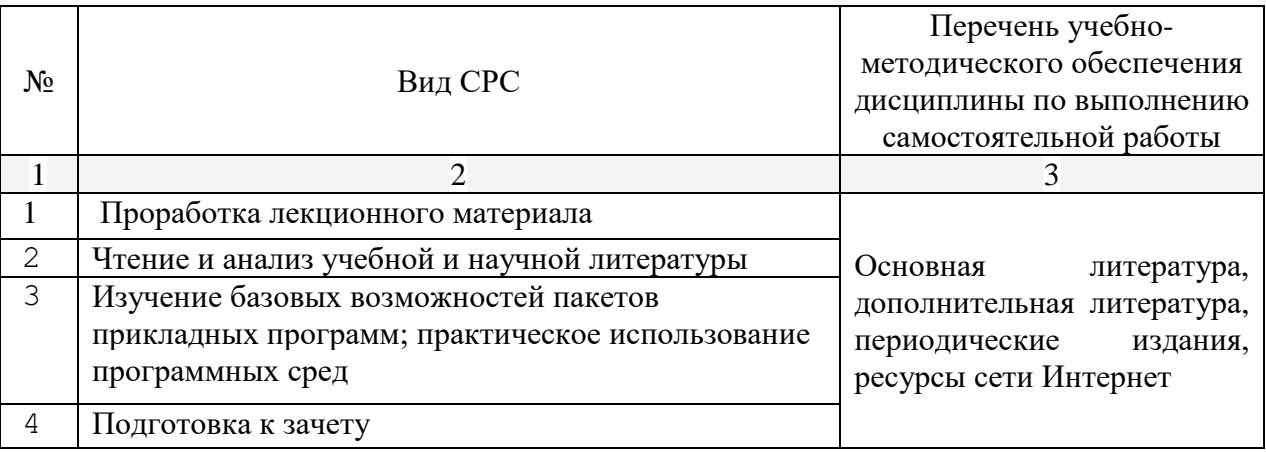

Учебно-методические материалы для самостоятельной работы обучающихся из числа инвалидов и лиц с ограниченными возможностями здоровья (ОВЗ) предоставляются в формах, адаптированных к ограничениям их здоровья и восприятия информации:

Для лиц с нарушениями зрения:

– в печатной форме увеличенным шрифтом,

– в форме электронного документа,

Для лиц с нарушениями слуха:

– в печатной форме,

– в форме электронного документа.

Для лиц с нарушениями опорно-двигательного аппарата:

– в печатной форме,

– в форме электронного документа,

Данный перечень может быть конкретизирован в зависимости от контингента обучающихся.

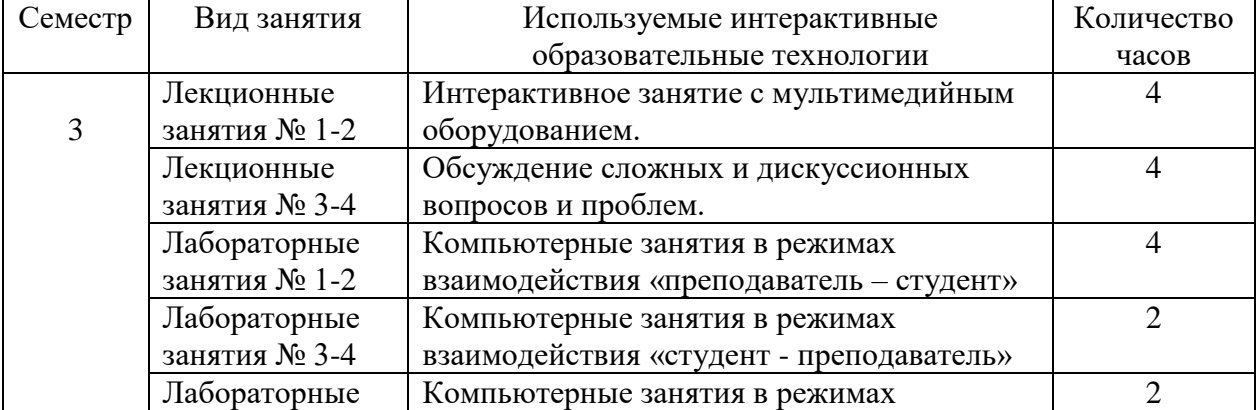

#### **1 Образовательные технологии**

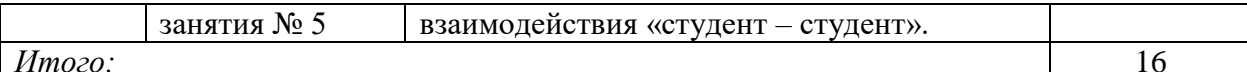

#### 2 Оценочные средства для текущего контроля успеваемости и промежуточной **яттестянии**

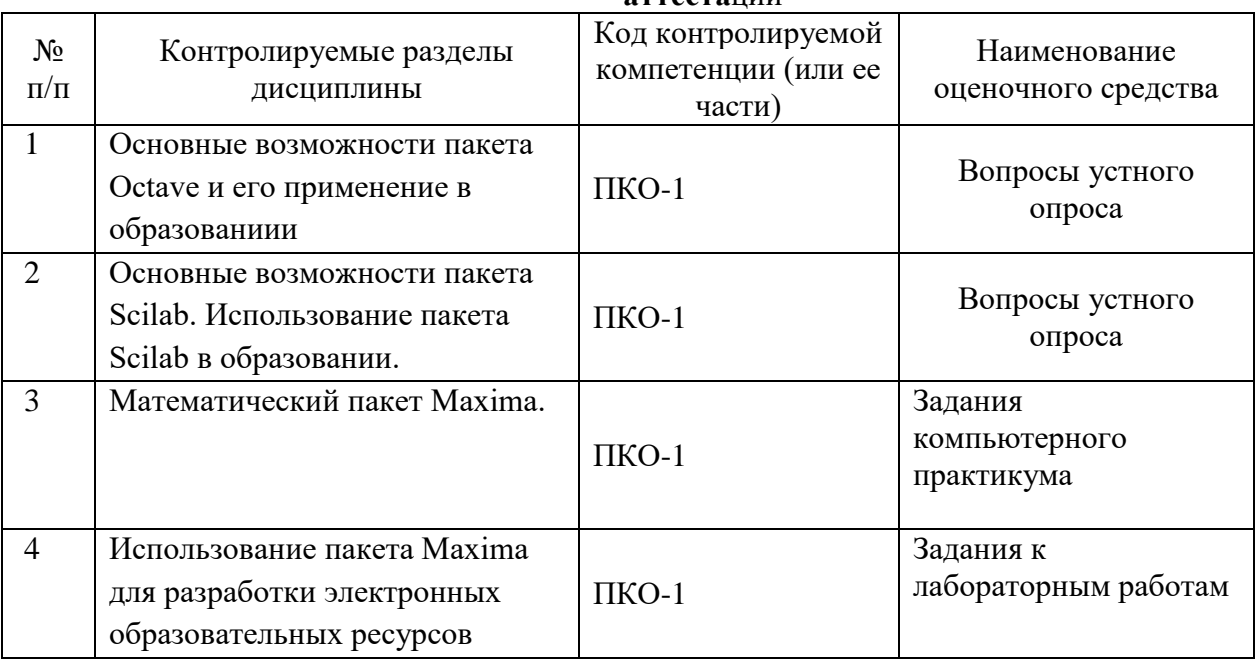

#### 4.1 Фонд оценочных средств для проведения текущей аттестации Вопросы устного опроса

- 1 Какие свойства пакетов Octave, Scilab, Maxima вы считаете возможным использовать при разработке электронных учебных документов? Приведите примеры.
- 2 Как можно использовать гиперссылки в учебных документах?
- 3 Объясните необходимость и порядок использования файлов данных в форматах txt, ods в учебных материалах.
- 4 Используя функцию **if**, задайте функцию

$$
\sin x, x \le 0
$$
  

$$
y = \{x^2, 0 \le x \le 1.
$$

$$
x, x \geq 1
$$

- $5<sup>5</sup>$ Задайте формулы генерации параметра, принимающего значения
- 5.а целые значения в диапазоне [-10: 5];
- 5.b 0, 0.5, 1, 1.5, ..., 9.5, 10;
- 5.c 0,  $1/3$ ,  $2/3$ , ..., 3.
- 6 Опишите последовательность действий при создании анимационного клипа.
- 7 Опишите создание клипа для демонстрации изменения графика функции  $y = kx$  при изменении  $k$  от 1 до 1/10.
- 9 Возможности символьных вычислений в Maxima
- 10 Опишите способы вычисления производной  $\frac{d}{dx} \frac{d}{dy} xy^2$ .
- 11 Какие способы решения уравнений в Octave вы знаете?
- 12 Какие способы решения уравнений в Scilab вы знаете?
- 13 Какие способы решения уравнений в Махіта вы знаете?
- $14\Omega$

#### 2.2 Фонд оценочных средств для проведения промежуточной аттестации Вопросы к зачету

- Основы педагогического дизайна.
- Этапы проектирования электронных учебных материалов.
- Принципы отбора содержания ЭУМ.
- Разработка сценария ЭУМ.
- Создание текстовых областей.
- Создание гиперссылок.
- Вставка областей (Area).
- Символьные вычисления в Maxima
- Использование таблиц ввода для создания тестовых заданий на установление соответствия.
- Создание анимационных роликов математических пакетах.
- Сохранение параметров заданий во внешних текстовых файлах.
- Сохранение параметров заданий во внешних xls-файлах.
- Параметризация учебных заданий.
- Приемы генерации параметров учебных заданий.
- Интеграция математических и офисных приложений.
- Встроенный язык программирования в математических пакетах. Примеры использования.
- Типовые программные блоки, используемые в ЭУМ: алгоритм генерации перестановок N элементов, алгоритм генерации выборки k элементов из N.
- Организация учебных занятий с использованием гипертекстовой дидактической системы в компьютерном классе с локальной вычислительной сетью.
- Элементы управления в математических пакетах.
- Примеры использования управляемых визуальных средств обучения в математике.
- Примеры УВСО в информатике.
- Примеры УВСО в физике.
- Примеры УВСО в экономике.

#### **Примерная тематика проектов**

#### **Разработать методику использования Scilab в курсе математике средней школы по темам:**

- Функции, свойства и графики простейших функций.
- Исследование тригонометрических функций.
- Предел последовательности.
- Пределы функций
- Производная.
- Интеграл и первообразная.
- Комплексные числа.

#### **Разработать электронные конспекты по математике в среде Maxima по следующим темам:**

- Функции, свойства и графики простейших функций.
- Исследование тригонометрических функций.
- Предел последовательности.
- Пределы функций
- Производная.
- Интеграл и первообразная.
- Комплексные числа.

Оценочные средства для инвалидов и лиц с ограниченными возможностями здоровья выбираются с учетом их индивидуальных психофизических особенностей.

– при необходимости инвалидам и лицам с ограниченными возможностями здоровья предоставляется дополнительное время для подготовки ответа на экзамене;

– при проведении процедуры оценивания результатов обучения инвалидов и лиц с ограниченными возможностями здоровья предусматривается использование технических– при необходимости для обучающихся с ограниченными возможностями здоровья и инвалидов процедура оценивания результатов обучения по дисциплине может проводиться в несколько этапов.

Процедура оценивания результатов обучения инвалидов и лиц с ограниченными возможностями здоровья по дисциплине (модулю) предусматривает предоставление информации в формах, адаптированных к ограничениям их здоровья и восприятия информации:

Для лиц с нарушениями зрения:

– в печатной форме увеличенным шрифтом,

– в форме электронного документа.

Для лиц с нарушениями слуха:

– в печатной форме,

– в форме электронного документа.

Для лиц с нарушениями опорно-двигательного аппарата:

– в печатной форме,

– в форме электронного документа.

Данный перечень может быть конкретизирован в зависимости от контингента обучающихся.

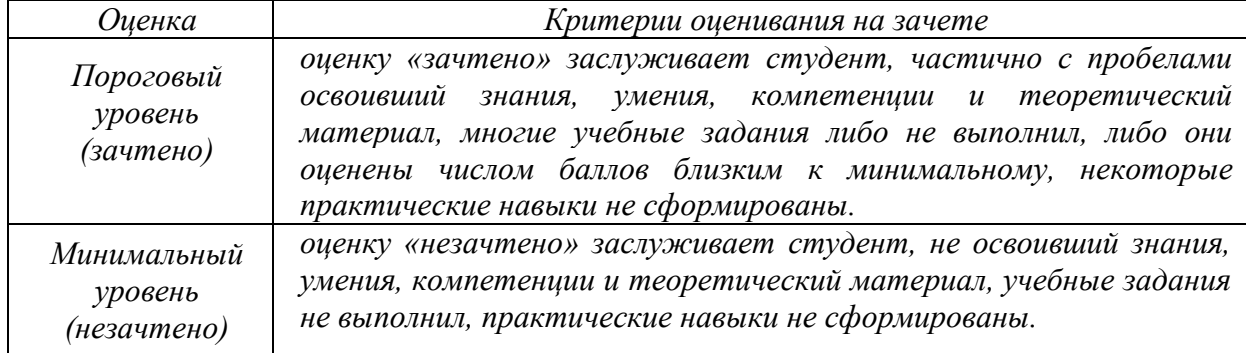

#### **Критерии оценивания результатов обучения**

Оценочные средства для инвалидов и лиц с ограниченными возможностями здоровья выбираются с учетом их индивидуальных психофизических особенностей.

– при необходимости инвалидам и лицам с ограниченными возможностями здоровья предоставляется дополнительное время для подготовки ответа на экзамене;

– при проведении процедуры оценивания результатов обучения инвалидов и лиц с ограниченными возможностями здоровья предусматривается использование технических средств, необходимых им в связи с их индивидуальными особенностями;

– при необходимости для обучающихся с ограниченными возможностями здоровья и инвалидов процедура оценивания результатов обучения по дисциплине может проводиться в несколько этапов.

Процедура оценивания результатов обучения инвалидов и лиц с ограниченными возможностями здоровья по дисциплине (модулю) предусматривает предоставление информации в формах, адаптированных к ограничениям их здоровья и восприятия информации:

Для лиц с нарушениями зрения:

– в печатной форме увеличенным шрифтом,

– в форме электронного документа.

Для лиц с нарушениями слуха:

– в печатной форме,

– в форме электронного документа.

Для лиц с нарушениями опорно-двигательного аппарата:

– в печатной форме,

– в форме электронного документа.

Данный перечень может быть конкретизирован в зависимости от контингента обучающихся.

## **1 Перечень основной и дополнительной учебной литературы, необходимой для освоения дисциплины**

#### **5.1 Основная литература:**

- 1 Интерактивные системы Scilab, Matlab, Mathcad : учебное пособие / И.Е. Плещинская, А.Н. Титов, Е.Р. Бадертдинова, С.И. Дуев ; Министерство образования и науки России, Федеральное государственное бюджетное образовательное учреждение высшего профессионального образования «Казанский национальный исследовательский технологический университет». - Казань : Издательство КНИТУ, 2014. - 195 с. : табл., ил. - Библиогр. в кн. - ISBN 978-5-7882- 1715-4 ; То же [Электронный ресурс]. - URL: http://biblioclub.ru/index.php?page=book&id=428781 (17.07.2019).
- 2 Титов, А. Н. Решение задач линейной алгебры и прикладной математики в среде Scilab : учебно-методическое пособие : [16+] / А. Н. Титов, Р. Ф. Тазиева; Казанский национальный исследовательский технологический институт. – Казань : Казанский научно-исследовательский технологический университет (КНИТУ), 2020. – 100 с. : ил., табл., схем – Режим доступа: по подписке. – URL: <https://biblioclub.ru/index.php?page=book&id=683834> (дата обращения: 29.05.2022). – Библиогр. в кн. – ISBN 978-5-7882-2814-3. – Текст : электронный.
- 3 Алексеев, Е. Р. Введение в Octave : [16+] / Е. Р. Алексеев, О. В. Чеснокова. 2-е изд., испр. Москва : Национальный Открытый Университет «ИНТУИТ», 2016. – 487 с. : ил. – Режим доступа: по подписке. – URL:<https://biblioclub.ru/index.php?page=book&id=428930> (дата обращения: 29.05.2022). – Библиогр. в кн. – Текст : электронный.
- 4 Чичкарев, Е.А. Компьютерная математика с Maxima / Е.А. Чичкарев. 2-е изд., испр. - Москва : Национальный Открытый Университет «ИНТУИТ», 2016. - 459 с. : граф. - Библиогр. в кн. ; То же [Электронный ресурс]. - URL: http://biblioclub.ru/index.php?page=book&id=428974 (17.07.2019).

## **5.2 Дополнительная литература:**

- 1 Далингер, В. А. Информатика и математика. Решение уравнений и оптимизация в mathcad и maple : учебник и практикум для прикладного бакалавриата / В. А. Далингер, С. Д. Симонженков. — 2-е изд., испр. и доп. — М. : Издательство Юрайт, 2018. — 161 с. — (Серия : Бакалавр. Прикладной курс). — ISBN 978-5-534- 00311-6. — Режим доступа : [www.biblio-online.ru/book/373E27B2-F2B8-4BC9-9D66-](http://www.biblio-online.ru/book/373E27B2-F2B8-4BC9-9D66-EFFA2353B4D1) [EFFA2353B4D1.](http://www.biblio-online.ru/book/373E27B2-F2B8-4BC9-9D66-EFFA2353B4D1)
- 2 Ласица, А. М. Использование Matlab и GNU Octave в вычислительной физике: конспект лекций : в 2 частях : [16+] / А. М. Ласица ; Омский государственный технический университет. – Омск : Омский государственный технический университет (ОмГТУ), 2017. – Часть 1. – 44 с. : табл., граф., ил. – Режим доступа: по подписке. – URL:<https://biblioclub.ru/index.php?page=book&id=493343> (дата

обращения: 29.05.2022). – Библиогр. в кн. – ISBN 978-5-8149-2483-4. – Текст : электронный.

3 Основы работы в xwMaxima : учебное пособие : [16+] / Л. А. Коробова, С. Н. Черняева, И. С. Толстова, И. А. Матыцина ; науч. ред. Д. С. Сайко ; Воронежский государственный университет инженерных технологий. – Воронеж : Воронежский государственный университет инженерных технологий, 2021. – 89 с. : ил., табл. – Режим доступа: по подписке. – URL: <https://biblioclub.ru/index.php?page=book&id=688130> (дата обращения: 29.05.2022).Библиогр.: с. 86. – ISBN 978-5-00032-517-9. – Текст : электронный. .

#### **5.3. Периодические издания:**

- 1 Журнал «Информатика в школе».
- 2 Журнал «Информатика и образование».

#### **1 Перечень ресурсов информационно-телекоммуникационной сети Интернет, необходимых для освоения дисциплины**

- 1 Scilab | ESI Group URL: [https://www.scilab.org.](https://www.scilab.org/) (дата обращения: 29.05.2022).
- 2 Maxima, система компьютерной алгебры URL: https://maxima.sourceforge.io/ru/ (дата обращения: 29.05.2022).
- 3 GNU Octave URL: <https://www.gnu.org/software/octave/index> (дата обращения: 29.05.2022).
- 4 Books:Main page ALT Linux Wiki URL: [https://www.altlinux.org/Books:Main\\_page](https://www.altlinux.org/Books:Main_page) (дата обращения: 29.05.2022).

#### **1 Методические указания для обучающихся по освоению дисциплины**

Для успешного усвоения лекций следует изучать теоретический материал, используя лекции и рекомендуемую литературу. Курс предполагает формирование практических навыков конструирования ЭУМ с функцией генерации индивидуальных заданий в среде одной из математических инструментальных сред.

В освоении дисциплины инвалидами и лицами с ограниченными возможностями здоровья большое значение имеет индивидуальная учебная работа (консультации) – дополнительное разъяснение учебного материала.

Индивидуальные консультации по предмету являются важным фактором, способствующим индивидуализации обучения и установлению воспитательного контакта между преподавателем и обучающимся инвалидом или лицом с ограниченными возможностями здоровья.

#### **2 Перечень информационных технологий, используемых при осуществлении образовательного процесса по дисциплине**

#### **8.1 Перечень информационных технологий**

Мультимедийные лекции; демонстрационные примеры программ; использование компьютера при выдаче заданий и проверке решения задач и выполнения лабораторных работ; использование компьютерных математических сред при выполнении заданий.

#### **2.2 Перечень необходимого программного обеспечения**

- Операционная система MS Windows Или любой современный дистрибутив Linux
- Интегрированное офисное приложение MS Office или LibreOffice.
- Пакеты LaTex, TexStudio
- Программное обеспечение для организации управляемого коллективного и безопасного доступа в Интернет.

- Математические пакеты Octave, Scilab, Maxima.

#### **2.3 Перечень информационных справочных систем:**

Электронная библиотечная система eLIBRARY.RU (http://www.elibrary.ru)/

Электронная библиотечная система "Университетская библиотека онлайн" [\(https://biblioclub.ru/\)](https://biblioclub.ru/)

[Электронная библиотечная система издательства "Лань"](file:///D:/GIP/3++поколение%202022/Мат%20пакеты_Алексеев/2020%20Рабочие%20программы/Бакалавриат/44.03.05%20Мат_пакеты%202020/_blank) [https://e.lanbook.com](file:///D:/GIP/3++поколение%202022/Мат%20пакеты_Алексеев/2020%20Рабочие%20программы/Бакалавриат/44.03.05%20Мат_пакеты%202020/_blank) [Электронная библиотечная система "Юрайт"](file:///D:/GIP/3++поколение%202022/Мат%20пакеты_Алексеев/2020%20Рабочие%20программы/Бакалавриат/44.03.05%20Мат_пакеты%202020/_blank) [http://www.biblio-online.ru/](file:///D:/GIP/3++поколение%202022/Мат%20пакеты_Алексеев/2020%20Рабочие%20программы/Бакалавриат/44.03.05%20Мат_пакеты%202020/_blank)

## **3 Материально-техническая база, необходимая для осуществления образовательного процесса по дисциплине**

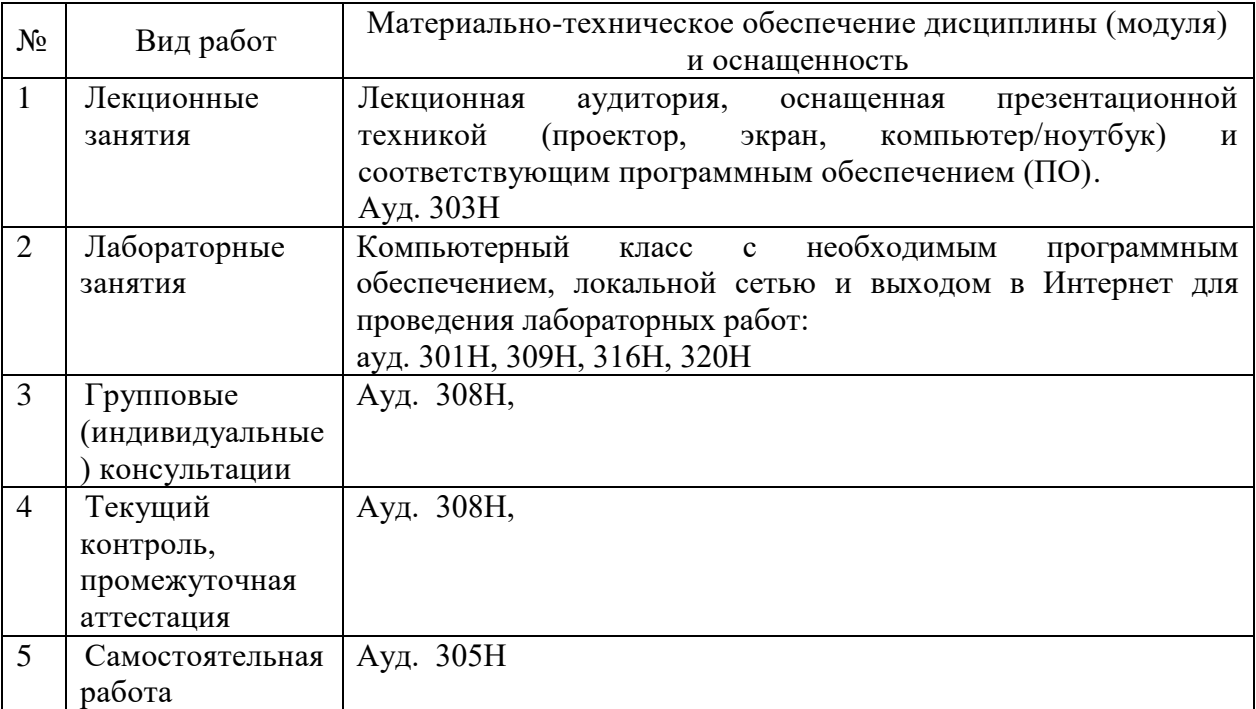